**1. For any integer input through the keyboard, write a C program to find out whether it is odd or even. [HSEB 2062,2066,2068]**

```
#include<stdio.h>
#include<conio.h>
void main()
 {
  int n;
  printf("\nEnter any number: ");
  scanf("%d",&n);
  if(n%2==0)
  {
   printf("%d is Even",n);
   }
  Else
  {
   printf("%d is Odd",n);
   }
  getch();
 }
```
**2. Write a C program to input cost price (CP) and selling price (SP) and determines whether there is gain or loss. [HSEB 2066]**

```
#include<stdio.h>
#include<conio.h>
void main()
 {
float cp,sp;
    clrscr();
  printf("\nEnter Cost Price and Selling Price: ");
  scanf("%f%f",&cp,&sp);
  if(sp>cp)
  {
   printf("Rs. %.2f is Profit",sp-cp);
   }
  Else
   {
   printf("Rs. %.2f is Loss",cp-sp);
   }
  getch()
```
#### **3. Write a C program that reads three numbers and displays the largest among them. [HSEB2065]**

```
#include<stdio.h>
#include<conio.h>
void main()
 {
  int a,b,c;
  clrscr();
  printf("\nEnter any three numbers: ");
  scanf("%d%d%d",&a,&b,&c);
  if(a>b && a>c)
  {
   printf("%d is Greater",a);
   }
  else if(b>a && b>c)
   {
   printf("%d is Greater",b);
   }
  Else
  {
   printf("%d is Greater",c);
  }
  getch();
 }
```
## **4. Write a C program that checks whether the numbered entered by the user is exactly divisible by 5 but not by 11.[HSEB 2065]**

```
#include<stdio.h>
#include<conio.h>
void main()
 {
  int n;
  clrscr();
  printf("\nEnter any number: ");
  scanf("%d",&n);
  if(n%5==0 && n%11!=0)
  {
```

```
printf("%d is exactly Divisible by 5 but not by 11",n);
}
```
else

```
printf("condition dissatisfied");
getch();
```
**5. Write a C program to find the commission amount on the basis of sales amount as per following conditions:**

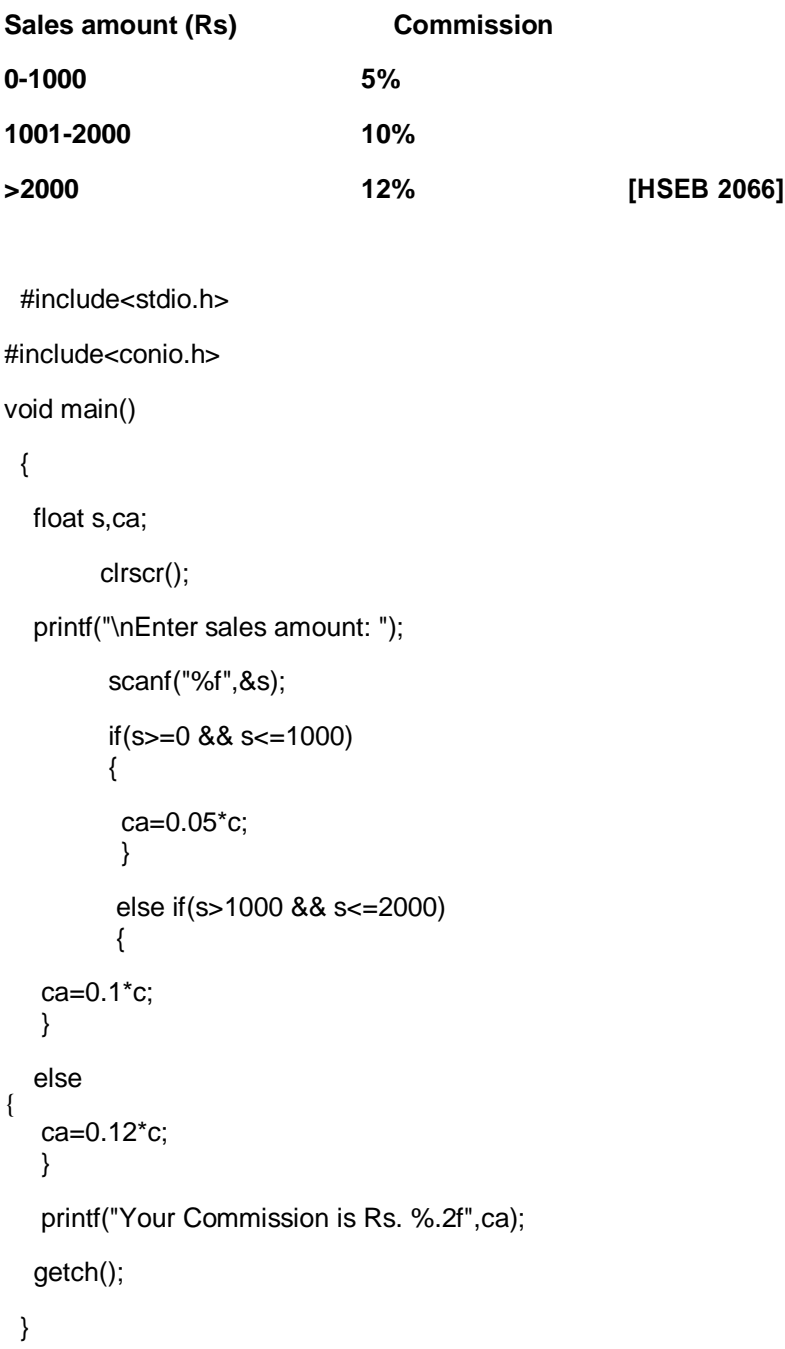

**6. Write a program to display name of the day on the basis of entered number 1 to 7. For example, 1 for Sunday. [HSEB 2066**]

```
#include<stdio.h>
#include<conio.h>
void main()
 {
  int n;
  printf("\nEnter number between 1 to 7 ");
  scanf("%d",&n);
  switch(n)
   {
   case 1:
    printf("\nSUNDAY");
    break;
   case 2:
    printf("\nMONDAY");
    break;
   case 3:
    printf("\nTUESDAY");
    break;
    case 4:
    printf("\nWEDNESDAY");
    break;
    case 5:
    printf("\nTHURSDAY");
    break;
    case 6:
    printf("\nFRIDAY");
    break;
    case 7:
    printf("\nSATURDAY");
    break;
```

```
default:
  printf("\n Invalid Choice");
 }
getch();
}
```
# 7. Write a C program to display the sum of "n" terms of even numbers. [HSEB 2063]

```
#include<stdio.h>
#include<conio.h>
void main()
 {
  int i,n,s=0,a=2;
  clrscr();
  printf("\nEnter how many numbers? ");
  scanf("%d",&n);
  for(i=0;i < n;i++){
    s+=a;
    a=a+2;
  }
  printf("\n Sum of %d terms of even numbers is %d",n,s);
 getch();
```
}

**8. Write a C program to input a number and display its multiplication table. [HSEB 2958, 2061]**

```
#include<stdio.h>
#include<conio.h>
void main()
 {
  int n,i;
  clrscr();
  printf("\n Enter number:");
```

```
scanf("%d",&n);
for(i=1; i<=10; i++){
 printf("\n%d X %d = %d",n,i,n*i);
 }
getch();
}
```
#### **9. Write a C program to read a positive number integer less than 20 and display its multiplication table. [HSEB 2062]**

```
#include<stdio.h>
#include<conio.h>
void main()
 {
  int n,i;
  clrscr();
  printf("\n Enter positive number less than 20:");
  scanf("%d",&n);
  if(n>0 && n<20)
  {
  for(i=1; i<=10; i++){
  printf("\n%d X %d = %d",n,i,n*i);
  }
  }
  Else
  {
  printf("\n Invalid number");
  }
 getch();
 }
```

```
#include<stdio.h>
#include<conio.h>
void main()
 {
  int n,i,a=5;
  clrscr();
  printf("\n Enter how many numbers?");
  scanf("%d",&n);
  for(i=0;i < n;i++){
   printf("%d\t",a);
   a=a+5;
  }
 getch();
 }
```

```
11. Write a C program to print 10 terms of the following series using FOR loop, 1, 5, 9, 13 [HSEB 
2063]
```

```
#include<stdio.h>
#include<conio.h>
void main()
 {
  int i,a=1;
  clrscr();
       for(i=0;i<10;i++){
   printf("%d\t",a);
   a=a+4;
  }
 getch();
}
```
**12. Write a C program to read a four digit number and display it in reverse order. [HSEB 2055]**

```
#include<stdio.h>
#include<conio.h>
void main()
 {
  int c=0,n,r,s=0;
  clrscr();
  printf("\n Enter any 4 digit number: ");
  scanf("%d",&n);
  while(n!=0)
  {
   r=n%10;
   s=s*10+r;
   n=n/10;
   c=c+1;
  }
  if(c = 4)
  printf("\n Reversed number is %d",s);
  else
  printf("\n It is not a 4 digit number");
 getch();
 }
```
## **13. Write a C program to find the factorial of a given positive number. [HSEB 2066]**

```
#include<stdio.h>
#include<conio.h>
void main()
 {
  int n,f=1,i;
  clrscr();
```

```
printf("\n Enter positive number: ");
 scanf("%d",&n);
 if(n<0){
 printf("\n You have entered negative number");
 }
 else if(n==0)
 {
 printf("\n Factorial of %d is 1",n);
 }
 else
 {
 for(i=1;i<=n;i++)f=f*i;
 printf("\n Factoria of %d is %d",n,f);
 }
 getch();
}
```
# **14. Write a C program to print 10 positive integers and their factorials. [HSEB 2062]**

```
#include<stdio.h>
#include<conio.h>
void main()
 {
  int n,f=1,i;clrscr();
  printf("\n Enter positive number: ");
  scanf("%d",&n);
  if(n<0){
  printf("\n You have entered negative number");
  }
  else if(n==0)
  {
  printf("\n Factorial of %d is 1",n);
  }
  else
  {
  for(i=1;i<=n;i++){
```

```
printf("%d\t",i);
 f=f*i;
 }
 printf("\n Factoria of %d is %d",n,f);
 }
 getch();
}
```
**15. Write a program to input an integer number and check whether it is prime or not. [HSEB 2066]**

```
#include<stdio.h>
#include<conio.h>
void main()
 {
  int n,c=0,i;
  clrscr();
  printf("\nEnter any integer number: ");
  scanf("%d",&n);
  for(i=1;i<=n;i++){
   if(n%i==0)
   {
   c=c+1;
   }
  }
   if(c==2){
   printf("%d is prime number",n);
   }
   Else
   {
   printf("%d is not prime number",n);
   }
  getch();
 }
```
# 16. Write a C program to input "n" numbers and find out the largest and smallest number. [HSEB **2062**]

```
#include<stdio.h>
#include<conio.h>
void main()
 {
  int n,i,num[100],g,s;
  clrscr();
  printf("\nEnter how many numbers?");
  scanf("%d",&n);
  printf("\nEnter %d numbers",n);
  for(i=0;i < n;i++)scanf("%d",&num[i]);
  g=num[0];
  s=num[0];
  for(i=1;i < n;i++){
   if (num[i]>g)
    g=num[i];
   if(num[i]<s)
    s=num[i];
   }
  printf("\nThe greatest number is %d",g);
  printf("\nThe smallest number is %d",s);
 getch();
```
}

## **17. Write a program to ask any n numbers from the user. Sort them in ascending order and display. [HSEB 2065, 2067]**

```
#include<stdio.h>
```

```
#include<conio.h>
```
void main()

{

```
int n,i,j,num[10],temp;
```
clrscr();

```
printf("Enter how many numbers?");
```

```
scanf("%d",&n);
 printf("\nEnter %d numbers",n);
 for(i=0;i < n;i++){
  scanf("%d",&num[i]);
  }
 for(i=0;i < n;i++){
   for(j=i+1;j < n;j++){
       if(num[i]>num[j])
        {
         temp=num[i];
         num[i]=num[j];
         num[j]=temp;
        }
       }
   }
 printf("\n The sorted numbers in ascending order are\n");
 for(i=0;i < n;i++)printf("%d\t",num[i]);
getch();
```

```
}
```
# **18. Write a program to store ten different constant variables in an array and print out the greatest number. [HSEB 2064]**

```
#include<stdio.h>
#include<conio.h>
void main()
 {
  int i,num[10],g;
  clrscr();
  printf("\nEnter 10 numbers");
```

```
for(i=0;i<10;i++)scanf("%d",&num[i]);
g=num[0];
for(i=1; i<10; i++){
 if (num[i]>g)
 g=num[i];
}
printf("\nThe greatest number is %d",g);
getch();
```

```
}
```
# **19. Write a program to sort integer variables in descending order. [HSEB 2063]**

```
#include<stdio.h>
#include<conio.h>
void main()
```
# {

```
int n,i,j,num[10],temp;
clrscr();
printf("Enter how many numbers?");
scanf("%d",&n);
printf("\nEnter %d numbers",n);
for(i=0;i < n;i++){
scanf("%d",&num[i]);
for(i=0;i < n;i++){
 for(j=i+1;j < n;j++){
     if(num[i]<num[j])
      {
       temp=num[i];
       num[i]=num[j];
       num[j]=temp;
```

```
}
     }
 }
printf("\n The sorted numbers in ascending order are\n");
```

```
for(i=0;i < n;i++)
```

```
printf("%d\t",num[i]);
```
getch();

}

**20. Write a C program to read salaries of 200 employees and count the number of employees getting salary between 5000 to 10000. [HSEB 2062]**

#include<stdio.h>

```
#include<conio.h>
```
void main()

{

int i,c=0;

float s[200];

clrscr();

```
printf("\nEnter salaries for 200 employees");
```

```
for(i=0;i<200;i++)
```

```
scanf("%f",&s[i]);
```

```
for(i=0;i<200;i++)
```

```
{
```

```
if (s[i]>5000 && s[i]<10000)
```
 $c = c + 1;$ 

}

printf("Total number of employees getting salary between 5000 and 10000 are %d",c); getch();

**21. Write a program using C language to read the age of 100 persons and count the number of persons in the age group between 50 and 60. Use FOR and CONTINUE statement. [HSEB 2061]**

#include<stdio.h> #include<conio.h> void main() { int i,c=0; float a[100]; clrscr(); printf("\nEnter age of 100 persons"); for(i=0;i<100;i++) scanf("%f",&a[i]); for(i=0;i<100;i++) { if (a[i]>50 && a[i]<60)  $c = c + 1$ ; else continue; } printf("Total number of persons aged between 50 and 60 are %d",c); getch();

}

# **22. Write a C program to read age of 40 students and count the number of students of the age between 15 and 22. [HSEB 2063]**

```
#include<stdio.h>
#include<conio.h>
void main()
 {
  int i,c=0;
  float a[40];
  clrscr();
  printf("\nEnter age of 40 students");
  for(i=0; i<40; i++)
```

```
scanf("%f",&a[i]);
  for(i=0;i<40;i++){
    if (a[i]>15 && a[i]<22)
       c = c + 1;}
  printf("Total number of students aged between 15 and 21 are %d",c);
getch();
```
}

23. Write a program in C to store mark obtained by "n" students and count the number of **students who obtained mark greater than 70. Also count the number of students who are failed. (<35) [HSEB 2066]**

#include<stdio.h>

#include<conio.h>

void main()

{

```
int n,i,c=0,cf=0;
```
float m[100];

clrscr();

```
printf("\nEnter how many students?");
```
scanf("%d",&n);

printf("\n Enter marks for %d students: ",n);

 $for(i=0;i < n;i++)$ 

scanf("%f",&m[i]);

 $for(i=0;i < n;i++)$ 

```
if(m[i]>70)
```
 $c = c + 1$ ;

```
else if(m[i]<35)
```
 $cf=cf+1;$ 

printf("\n Total no. of students scoring more than 70 are %d",c);

printf("\nTotal no. of students who are fail are %d ",cf);

getch();

#### **24. Write a program to read elements of the two matrices of order 3 x 3 and perform the matrix addition. [HSEB 2065]**

```
#include<stdio.h>
#include<conio.h>
void main()
{
  int a[3][3], b[3][3],s[3][3],i,j;
  clrscr();
  printf("\n Enter elements for matrix A\n");
  for(i=0;i<3;i++){
   for(j=0; j<3; j++){
    printf("\nEnter the number [%d] [%d] ",i,j);
    scanf("%d",&a[i][j]);
    }
  }
  printf("\n Enter the elements for matrix B\n");
  for(i=0;i<3;i++){
   for(j=0;j<3;j++){
    printf("\nEnter the number [%d] [%d] ",i,j);
    scanf("%d",&b[i][j]);
    }
  }
 printf("\n The sum of two matrix is\n");
 for(i=0;i<3;i++){
   for(j=0;j<3;j++){
    s[i][j]=a[i][j]+b[i][j];
    }
  }
```

```
for(i=0;i<3;i++){
 for(j=0;j<3;j++){
  printf("%d\t",s[i][j]);
  }
printf("\n");
}
getch();
```
}

**25. Write a program to count the number of vowels and consonants in a given text. [HSEB 2064, 2066]**

```
#include<stdio.h>
#include<conio.h>
```
#include<string.h>

void main()

```
{
```
char str[20];

```
int nv=0,nc=0,i;
```
printf("\nEnter any string");

gets(str);

```
strupr(str);
```

```
for(i=0;str[i]!=\n\0';i++)
```

```
{
```

```
if(str[i]=='A' || str[i]=='E' || str[i]=='I' || str[i]=='O' || str[i]=='U')
```
nv++;

```
else if(str[i]>='A' && str[i]<='Z')
```
nc++;

```
}
```

```
printf("\n No. of Vowels = %d ",nv);
```
printf("\n No. of Consonants = %d ",nc);

getch();

# **26. Write a program to read a line of text and convert it into uppercase. [HSEB 2068]**

```
#include<stdio.h>
#include<conio.h>
#include<string.h>
void main()
{
char string[100];
printf("\nEnter any line of text in lowercase\n");
gets(string);
strupr(string);
printf("\n Enterd text converted into uppercase\n");
puts(string);
getch();
```
}

OR

```
#include<stdio.h>
```
#include<conio.h>

#include<string.h>

void main()

## {

```
char string[100];
```
int i;

printf("\nEnter any line of text in lowercase\n");

gets(string);

```
for(i=0;string[i]!=0;i++)
```
{

```
if(string[i]>='a' && string[i]<='z')
```
string[i]=string[i]-32;

```
printf("\n Enterd text converted into uppercase\n");
puts(string);
getch();
```
**27. Write a program to input n names and sort them in alphabetical order. [HSEB 2062, 2068]**

```
#include<stdio.h>
#include<conio.h>
#include<string.h>
void main()
{
char name[50][20],temp[20];
int i,n,j;
printf("\nEnter how many names: ");
scanf("%d",&n);
printf("Enter %d names\n",n);
for(i=0;i< n;i++)scanf("%s",name[i]);
for(i=0;i< n;i++){
for(j=i+1;j < n;j++){
if(strcmp(name[i],name[j])>0)
{
strcpy(temp,name[i]);
strcpy(name[i],name[j]);
strcpy(name[j],temp);
}
}
}
printf("\nThe sorted names are\n");
for(i=0;i < n;i++)printf("\n%s",name[i]);
getch();
}
```
**28. Write a C Program to enter name of students and age of ten different students in array and arrange them in descending order according to the age and print them. [HSEB 2057]**

```
#include<stdio.h>
#include<conio.h>
#include<string.h>
struct student
char name [25];
int age;
}std[10];
void main()
char temp[25];
int i,j,tm;
printf("Enter 10 names and age of students\n");
for(i=0;i<10;i++){
scanf("%s",std[i].name);
scanf("%d",&std[i].age);
}
for(i=0;i<10;i++)
{
for(j=i+1; j<10; j++){
if(std[i].age<std[j].age)
{
tm=std[i].age;
std[i].age=std[j].age;
std[j].age=tm;
strcpy(temp,std[i].name);
```
{

{

```
strcpy(std[i].name,std[j].name);
strcpy(std[j].name,temp);
}
}
}
printf("\nThe sorted names and age in descending order according to age are\n");
for(i=0; i<10; i++)printf("\n%s\t%d",std[i].name,std[i].age);
getch();
```
}

{

{

#### **29. Write a program to store name and mark of 20 students. Sort the data according to mark in descending order and display them. [HSEB 2066]**

```
#include<stdio.h>
#include<conio.h>
#include<string.h>
struct student
char name [25];
int mark;
}std[10];
void main()
char temp[25];
int i,j,tm;
printf("Enter names and marks for 20 students\n");
for(i=0;i<20;i++){
scanf("%s",std[i].name);
scanf("%d",&std[i].mark);
```

```
}
for(i=0;i<20;i++){
for(j=i+1;j<20;j++)
{
if(std[i].mark<std[j].mark)
{
tm=std[i].mark;
std[i].mark=std[j].mark;
std[j].mark=tm;
strcpy(temp,std[i].name);
strcpy(std[i].name,std[j].name);
strcpy(std[j].name,temp);
}
}
}
printf("\nThe sorted names and marks in descending order according to marks are\n");
for(i=0;i<20;i++)printf("\n%s\t%d",std[i].name,std[i].mark);
getch();
}
```
**30. Write a C program to store Kathmandu valley"s 7 days maximum and minimum temperature (in centigrade) and calculate average, maximum, minimum temperature using function and print 7 days temperature, minimum, maximum and average temperature using any high level programming language. [HSEB 2060]**

```
#include<stdio.h>
#include<conio.h>
float maxt(float []);
float min(float []);
float avg(float []);
float m[7],mi[7],a[7];
void main()
{
float maxtemp, mintemp, avgtemp;
int i;
clrscr();
maxtemp=maxt(m);
mintemp=min(mi);
avgtemp=avg(a);
printf("\n\tMax Temp\t Min Temp \t Average Temp\n");
for(i=1;i<=7;i++){
printf("\nDay %d\t%f\t%f\t%f\n",i,m[i],mi[i],a[i]);
}
printf("\n Maximum Temperature is %f",maxtemp);
printf("\n MInimum Temperature is %f",mintemp);
printf("\n Average Temperature is %f",avgtemp);
getch();
}
float maxt(float m[])
{
int i;
float tm;
```

```
for(i=1;i<=7;i++){
printf("\nEnter maximum temperature for day %d ", i);
scanf("%f",&m[i]);
}
tm=m[1];
for(i=2;i<=7;i++){
if (m[i]>tm)
tm=m[i];
}
return tm;
}
float min(float mi[])
{
int i;
float tmi;
for(i=1;i<=7;i++){
printf("\nEnter minimum temperature for day %d ", i);
scanf("%f",&mi[i]);
}
tmi=mi[1];
for(i=2;i<=7;i++){
if (mi[i]<tmi)
tmi=mi[i];
}
return tmi;
```
} float avg(float a[])

```
{
int i;
float ta,s;
for(i=1;i<=7;i++){
a[i]=(m[i]+mi[i])/2;
s=s+a[i];
}
ta=s/7;
return ta;
}
```
**31. Write a C program to input a message from keyboard and display the menu**

- **a. Print the message length in terms of characters.**
- **b. print the message in reverse order**
- **c. print the message in capital letters**
- **d. copy the message from one location of screen to another location. [HSEB 2060]**

```
#include<stdio.h>
#include<conio.h>
#include<string.h>
void main()
{
char msg[100],msg1[100];
int i,ch,len,j;
clrscr();
printf("\n Enter a message:");
gets(msg);
printf("\n 1. Print the message length in terms of 
characters"); printf("\n 2. Print the message in reverse 
order"); printf("\n 3. Print the message in capital letters");
printf("\n 4. Copy the message from one location to another");
```

```
printf("\n Enter your choice (1-4)");
scanf("%d",&ch);
switch(ch)
```

```
{
```
case 1:

```
len=0;
while(msg[len]!='\0')
```
len++;

```
printf("\n The string %s has %d characters\n",msg,len);
break;
case 2:
len=strlen(msg);
j=0;
for(i=len-1;i>=0;i--)
msg1[j++]=msg[i];
msg[j]='\0';
strcpy(msg,msg1);
printf("\n The reversed string is %s", msg);
break;
case 3:
for(i=0;msg[i]!=\0';i++){
if(msg[i]>='a' && msg[i]<='z')
msg[i]=msg[i]-32;
}
printf("\n The message in uppercase %s",msg);
break;
case 4:
for(i=0;msg[i]!='\0';i++)
msg1[i]=msg[i];
msg1[i]='\0';
printf("The copied string is %s ",msg1);
```

```
break;
default:
printf("\n Invalid choice");
}
getch();
}
```
# **32. Write a program to find the sum of n integer numbers using function. {HSEB 2066]**

```
#include<stdio.h>
#include<conio.h>
int sum(int);
void main()
{
int n,a;
 clrscr();
printf("\nEnter how many numbers: ");
scanf("%d",&n);
a=sum(n);
printf("\n Sum of %d numbers= %d",n,a);
getch();
}
int sum(int n)
{
int i,s=0;
for(i=1;i<=n;i++)s=s+i;
```
return s;

## **33. Write a program to calculate the factorial of a given number using function. [HSEB 2063]**

```
#include<stdio.h>
#include<conio.h>
int fact(int);
void main()
{
int n,a;
clrscr();
printf("\nEnter any number: ");
scanf("%d",&n);
a=fact(n);
printf("\n factorial= %d",a);
getch();
}
int fact(int n)
{
int i,f=1;
```

```
for(i=1;i<=n;i++)
```

```
f=f^*i;
```

```
return f;
```

```
}
```

```
34. Write a program to calculate the factorial of a given number using recursive function. [HSEB 
2064, 2068]
```

```
#include<stdio.h>
#include<conio.h>
int fact(int);
void main()
{
int n,a;
clrscr();
printf("\nEnter any number: ");
```

```
scanf("%d",&n);
a=fact(n);
printf("\n factorial= %d",a);
getch();
}
int fact(int n)
{
if(n=1)return 1;
else
return(n*fact(n-1));
}
35. Write a program using user defined function to calculate y raise to power x.[HSEB 2067]
```

```
#include<stdio.h>
#include<conio.h>
int power(int,int);
void main()
{
int y,x,p;
printf("\n Enter values for y and x: ");
scanf("%d%d",&y,&x);
p=power(y,x);
printf("\n y raise to power x= %d",p);
getch();
}
int power(int y, int x)
{
int pw=1,i;
for(i=1;i<=x;i++)pw=pw*y;
return pw;
}
```
#### **36. Write a program that reads different names and addresses into the computer and rearrange them into alphabetical order using the structure variables. [HSEB 2061, 2064]**

```
#include<stdio.h>
#include<conio.h>
#include<string.h>
struct student
{
char name[30];
char add [30];
}std[100];
void main()
{
char tname[30],tadd[30];
int i,j,n;
printf("\n Enter how many students: ");
scanf("%d",&n);
printf("Enter names and addresses for %d srudents: ",n);
for(i=0;i < n;i++)scanf("%s%s",std[i].name, std[i].add);
for(i=0;i < n;i++){
for(j=i+1;j < n;j++){
if (strcmp(std[i].name,std[j].name)>0)
{
strcpy(tname,std[i].name);
strcpy(std[i].name,std[j].name);
strcpy(std[j].name,tname);
strcpy(tadd,std[i].add);
strcpy(std[i].add,std[j].add);
strcpy(std[j].add,tadd);
```

```
}
}
}
printf("\n Sorted names in alphabetical order according to names are:\n");
for(i=0;i < n;i++)printf("\n %s\t %s",std[i].name,std[i].add);
getch();
}
```
# **37. Write a program to show data writing and reading operation to/from a data file. [HSEB 2066]**

```
#include<stdio.h>
#include<conio.h>
struct
{
 int roll;
 char name[25];
 float mark;
 }std;
void main()
{
 int n,i;
 FILE *fp;
 fp=fopen("d:\\cprg\student.txt","wb");
 clrscr();
 printf("\n Enter how many records: ");
 scanf("%d",&n);
 printf("enter student number name and marks for %d students",n);
 for(i=0;i < n;i++){
 scanf("%d%s%f",&std.roll,std.name,&std.mark);
 fwrite(&std,sizeof(std),1,fp);
 }
 fclose(fp);
```

```
fp=fopen("d:\\cprg\student.txt","r");
printf("\nRoll\tName\tMarks Obtained\n");
while(fread(&std,sizeof(std),1,fp))
printf("%d\t%s\t%f\n",std.roll,std.name,std.mark);
fclose(fp);
```
getch();

}

#### **38. Write a program to enter name, roll-number and marks of 10 students and store them in a file. [HSEB 2065]**

# winclude<stdio.h>

#include<conio.h>

struct

{

int roll;

char name[25];

float mark; }std;

void main()

#### {

int i; FILE \*fp;

```
fp=fopen("d:\\cprg\student.txt","wb");
```
clrscr();

printf("enter student roll number name and marks for 10

```
students"); for(i=0;i<10;i++)
```
{

```
scanf("%d%s%f",&std.roll,std.name,&std.mark);
```

```
fwrite(&std,sizeof(std),1,fp);
```
}

```
fclose(fp);
```

```
getch();
```
#### 39. Write a program to store std-no, name and mark of "n" students in a data file. Display the **records in appropriate format reading from the file. [HSEB 2066]**

```
#include<stdio.h>
#include<conio.h>
struct
{
 int roll;
 char name[25];
 float mark;
 }std;
void main()
 int n,i;
 FILE *fp;
 fp=fopen("d:\\cprg\student.txt","w");
 clrscr();
 printf("\n Enter how many records: ");
 scanf("%d",&n);
 printf("enter student number name and marks for %d students",n);
 for(i=0;i < n;i++){
 scanf("%d%s%f",&std.roll,std.name,&std.mark);
 fprintf(fp,"%d\t%s\t%f\n",std.roll,std.name,std.mark);
 }
 fclose(fp);
 fp=fopen("d:\\cprg\student.txt","r");
 printf("\nRoll\tName\tMarks Obtained\n");
 while(fscanf(fp,"%d%s%f",&std.roll,std.name,&std.mark)!=EOF)
 printf("%d\t%s\t%f\n",std.roll,std.name,std.mark);
 fclose(fp);
 getch();
 }
```
{

**40. Write a program using C language that reads successive records from the new data file and display each record on the screen in an appropriate format. [HSEB 2061, 2062]**

```
#include<stdio.h>
#include<conio.h>
struct
{
 int roll;
 char name[25];
 float mark;
 }std;
void main()
 int n,i;
 FILE *fp;
 fp=fopen("d:\\cprg\student.txt","wb");
 clrscr();
 printf("\n Enter how many records: ");
 scanf("%d",&n);
 printf("enter student number name and marks for %d students",n);
 for(i=0;i < n;i++){
 scanf("%d%s%f",&std.roll,std.name,&std.mark);
 fwrite(&std,sizeof(std),1,fp);
 }
 fclose(fp);
 fp=fopen("d:\\cprg\student.txt","r");
 printf("\nRoll\tName\tMarks Obtained\n");
 while(fread(&std,sizeof(std),1,fp))
 printf("%d\t%s\t%f\n",std.roll,std.name,std.mark);
 fclose(fp);
 getch();
 }
```
{

# **41. Write a program to rename and delete a data file using rename and remove command. [HSEB 2064, 2067]**

#include<stdio.h> #include<conio.h> void main() { char filename[20]; char oldfilename[20],newfilename[20]; printf("\n Enter the file name to be removed: "); gets(filename); if(remove(filename)==0) printf("File %s is removed",filename); else printf("File %s cannot be removed",filename); printf("\n Enter old file name: "); gets(oldfilename); printf("\n Enter new file name: "); gets(newfilename); if(rename(oldfilename,newfilename)==0) printf("\n File %s is renamed to %s", oldfilename, newfilename); else printf("\n file %s cannot be renamed",oldfilename);

getch();

**42. Write a program to open a new file and read roll-no, name, address and phone number of students until the user says "no", after reading the data, write it to the file then display the content of the file. [HSEB 2068]**

```
#include<stdio.h>
#include<conio.h>
struct
{
 int roll;
 char name[25];
 char add[30];
 long phone;
 }std;
void main()
 char ch='y';
 FILE *fp;
 fp=fopen("d:\\cprg\student.txt","w");
 clrscr();
 while(ch=='y' || ch=='Y')
 {
 printf("\n Enter roll number: ");
 scanf("%d",&std.roll);
 printf("\n Enter name: ");
 scanf("%s",std.name);
 printf("\n Enter address: ");
 scanf("%s",std.add);
 printf("\n Enter phone number: ");
 scanf("%ld",&std.phone);
 fprintf(fp,"%d\t%s\t%s\t%ld\n",std.roll,std.name,std.add,std.phone);
 printf("DO you want to continue (Y/N)? ");
 ch=getche();
 }
 fclose(fp);
 fp=fopen("d:\\cprg\student.txt","r");
 printf("\nRoll\tName\tAddress\tPhone\n");
```
{

```
while(fscanf(fp,"%d%s%s%ld",&std.roll,std.name,std.add,&std.phone)!=EOF)
printf("%d\t%s\t%s\t%ld\n",std.roll,std.name,std.add,std.phone);
fclose(fp);
getch();
```
}

#### **C Program HSEB Question Solved PART III**

#### **1. Write a program to read a line of text and convert it into uppercase. [HSEB 2068]**

#include<stdio.h>

#include<conio.h>

#include<string.h>

void main()

{

```
char string[100];
```
printf("\nEnter any line of text in lowercase\n");

gets(string);

strupr(string);

printf("\n Enterd text converted into uppercase\n");

puts(string);

getch();

```
}
```

```
OR
```

```
#include<stdio.h>
```
#include<conio.h>

#include<string.h>

void main()

```
{
```

```
char string[100];
```
int i;

printf("\nEnter any line of text in lowercase\n");

gets(string);

```
for(i=0;string[i]!=0; i++){
if(string[i]>='a' && string[i]<='z')
string[i]=string[i]-32;
}
printf("\n Enterd text converted into uppercase\n");
puts(string);
getch();
}
```
#### **2. Write a program to input n names and sort them in alphabetical order. [HSEB 2062, 2068]**

```
#include<stdio.h>
#include<conio.h>
#include<string.h>
void main()
{
char name[50][20],temp[20];
int i,n,j;
printf("\nEnter how many names: ");
scanf("%d",&n);
printf("Enter %d names\n",n);
for(i=0;i < n;i++)scanf("%s",name[i]);
for(i=0;i < n;i++){
for(j=i+1;j < n;j++){
if(strcmp(name[i],name[j])>0)
{
strcpy(temp,name[i]);
strcpy(name[i],name[j]);
strcpy(name[j],temp);
}
```

```
}
}
printf("\nThe sorted names are\n");
for(i=0;i < n;i++)printf("\n%s",name[i]);
getch();
}
```
#### **3. Write a C Program to enter name of students and age of ten different students in array and arrange them in descending order according to the age and print them. [HSEB 2057]**

```
#include<stdio.h>
```
#include<conio.h>

#include<string.h>

struct student

{

```
char name [25];
```
int age;

}std[10];

```
void main()
```
{

```
char temp[25];
```
int i,j,tm;

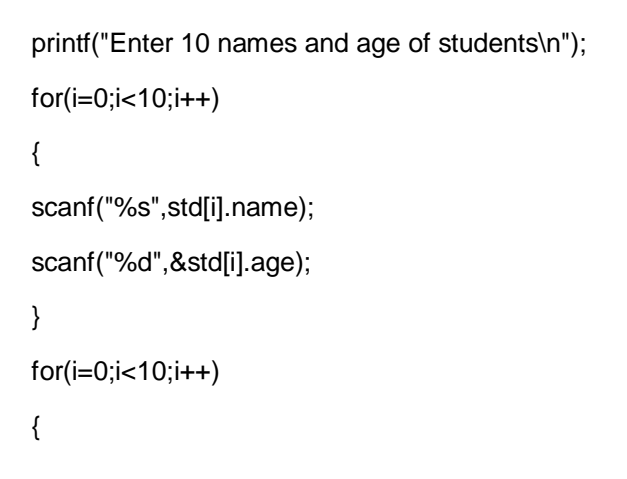

```
for(j=i+1; j<10; j++){
if(std[i].age<std[j].age)
{
tm=std[i].age;
std[i].age=std[j].age;
std[j].age=tm;
strcpy(temp,std[i].name);
strcpy(std[i].name,std[j].name);
strcpy(std[j].name,temp);
}
}
}
printf("\nThe sorted names and age in descending order according to age are\n");
for(i=0;i<10;i++)printf("\n%s\t%d",std[i].name,std[i].age);
getch();
```
}

**4. Write a program to store name and mark of 20 students. Sort the data according to mark in descending order and display them. [HSEB 2066]**

```
#include<stdio.h>
```
#include<conio.h>

#include<string.h>

struct student

```
{
```
char name [25];

int mark;

}std[10];

```
void main()
```
{

```
char temp[25];
int i,j,tm;
printf("Enter names and marks for 20 students\n");
for(i=0;i<20;i++){
scanf("%s",std[i].name);
scanf("%d",&std[i].mark);
}
for(i=0;i<20;i++){
for(j=i+1; j<20; j++){
if(std[i].mark<std[j].mark)
{
tm=std[i].mark;
std[i].mark=std[j].mark;
std[j].mark=tm;
strcpy(temp,std[i].name);
strcpy(std[i].name,std[j].name);
strcpy(std[j].name,temp);
}
}
}
printf("\nThe sorted names and marks in descending order according to marks are\n");
for(i=0;i<20;i++)
```

```
printf("\n%s\t%d",std[i].name,std[i].mark);
```

```
getch();
```
# **5. Write a program to find the sum of n integer numbers using function. {HSEB 2066]**

```
#include<stdio.h>
#include<conio.h>
int sum(int);
void main()
{
int n,a;
 clrscr();
printf("\nEnter how many numbers: ");
scanf("%d",&n);
a=sum(n);
printf("\n Sum of %d numbers= %d",n,a);
getch();
}
int sum(int n)
{
int i,s=0;
for(i=1;i<=n;i++)
```

```
s=s+i;
```

```
return s;
```

```
}
```
**6. Write a program to calculate the factorial of a given number using function. [HSEB 2063]**

```
#include<stdio.h>
#include<conio.h>
int fact(int);
void main()
{
int n,a;
clrscr();
printf("\nEnter any number: ");
scanf("%d",&n);
a=fact(n);
```

```
printf("\n factorial= %d",a);
getch();
}
```

```
int fact(int n)
```
{

```
int i,f=1;
```

```
for(i=1;i<=n;i++)
```
f=f\*i;

return f;

}

#### **7. Write a program to calculate the factorial of a given number using recursive function. [HSEB 2064, 2068]**

```
#include<stdio.h>
#include<conio.h>
int fact(int);
void main()
{
int n,a;
clrscr();
printf("\nEnter any number: ");
scanf("%d",&n);
a=fact(n);
printf("\n factorial= %d",a);
getch();
}
int fact(int n)
{
if(n=1)return 1;
else
return(n*fact(n-1));
```

```
#include<stdio.h>
#include<conio.h>
int power(int,int);
void main()
{
int y,x,p;
printf("\n Enter values for y and x: ");
scanf("%d%d",&y,&x);
p=power(y,x);
printf("\n y raise to power x= %d",p);
getch();
}
int power(int y, int x)
{
int pw=1,i;
for(i=1;i= x;i++)pw=pw*y;
return pw;
}
```
**9. Write a program that reads different names and addresses into the computer and rearrange them into alphabetical order using the structure variables. [HSEB 2061, 2064]**

```
#include<stdio.h>
#include<conio.h>
#include<string.h>
struct student
{
char name[30];
char add [30];
```

```
}std[100];
void main()
{
char tname[30], tadd[30];
int i,j,n;
printf("\n Enter how many students: ");
scanf("%d",&n);
printf("Enter names and addresses for %d srudents: ",n);
for(i=0;i < n;i++)scanf("%s%s",std[i].name, std[i].add);
for(i=0;i < n;i++){
for(j=i+1;j < n;j++){
if (strcmp(std[i].name,std[j].name)>0)
{
strcpy(tname,std[i].name);
strcpy(std[i].name,std[j].name);
strcpy(std[j].name,tname);
strcpy(tadd,std[i].add);
strcpy(std[i].add,std[j].add);
strcpy(std[j].add,tadd);
}
}
}
printf("\n Sorted names in alphabetical order according to names 
are:\n"); for(i=0;i<n;i++)
printf("\n %s\t %s",std[i].name,std[i].add);
getch();
```

```
#include<stdio.h>
#include<conio.h>
struct
{
 int roll;
 char name[25];
 float mark;
 }std;
void main()
{
 int n,i;
 FILE *fp;
 fp=fopen("d:\\cprg\student.txt","wb");
 clrscr();
 printf("\n Enter how many records: ");
 scanf("%d",&n);
 printf("enter student number name and marks for %d students",n);
 for(i=0;i < n;i++){
 scanf("%d%s%f",&std.roll,std.name,&std.mark);
 fwrite(&std,sizeof(std),1,fp);
 }
 fclose(fp);
 fp=fopen("d:\\cprg\student.txt","r");
 printf("\nRoll\tName\tMarks Obtained\n");
 while(fread(&std,sizeof(std),1,fp))
 printf("%d\t%s\t%f\n",std.roll,std.name,std.mark);
 fclose(fp);
 getch();
 }
```
#### **11. Write a program to enter name, roll-number and marks of 10 students and store them in a file. [HSEB 2065]**

# winclude<stdio.h>

#include<conio.h>

```
struct
```
{

```
int roll;
```
char name[25];

float mark; }std;

void main()

{

int i; FILE \*fp;

fp=fopen("d:\\cprg\student.txt","wb");

clrscr();

printf("enter student roll number name and marks for 10

```
students"); for(i=0;i<10;i++)
```
{

```
scanf("%d%s%f",&std.roll,std.name,&std.mark);
```

```
fwrite(&std,sizeof(std),1,fp);
```
}

fclose(fp);

```
getch();
```
}

12. Write a program to store std-no, name and mark of "n" students in a data file. Display the records in appropriate format reading from the file. [HSEB 2066]

#include<stdio.h>

#include<conio.h>

struct

{

int roll;

char name[25];

```
float mark;
 }std;
void main()
{
 int n,i;
 FILE *fp;
 fp=fopen("d:\\cprg\student.txt","w");
 clrscr();
 printf("\n Enter how many records: ");
 scanf("%d",&n);
 printf("enter student number name and marks for %d students",n);
 for(i=0;i < n;i++){
 scanf("%d%s%f",&std.roll,std.name,&std.mark);
 fprintf(fp,"%d\t%s\t%f\n",std.roll,std.name,std.mark);
 }
 fclose(fp);
 fp=fopen("d:\\cprg\student.txt","r");
 printf("\nRoll\tName\tMarks Obtained\n");
 while(fscanf(fp,"%d%s%f",&std.roll,std.name,&std.mark)!=EOF)
 printf("%d\t%s\t%f\n",std.roll,std.name,std.mark);
 fclose(fp);
 getch();
```
}

**13. Write a program using C language that reads successive records from the new data file and display each record on the screen in an appropriate format. [HSEB 2061, 2062]**

```
#include<stdio.h>
#include<conio.h>
struct
{
 int roll;
 char name[25];
```

```
float mark;
 }std;
void main()
{
 int n,i;
 FILE *fp;
 fp=fopen("d:\\cprg\student.txt","wb");
 clrscr();
 printf("\n Enter how many records: ");
 scanf("%d",&n);
 printf("enter student number name and marks for %d students",n);
 for(i=0;i < n;i++){
 scanf("%d%s%f",&std.roll,std.name,&std.mark);
 fwrite(&std,sizeof(std),1,fp);
 }
 fclose(fp);
 fp=fopen("d:\\cprg\student.txt","r");
 printf("\nRoll\tName\tMarks Obtained\n");
 while(fread(&std,sizeof(std),1,fp))
 printf("%d\t%s\t%f\n",std.roll,std.name,std.mark);
 fclose(fp);
 getch();
```
}

#### **14. Write a program to rename and delete a data file using rename and remove command. [HSEB 2064, 2067]**

15. Write a program to open a new file and read roll-no, name, address and phone number of students until the user says "no", after reading the data, write it to the file then display the content of the file. [HSEB 2068]

#include<stdio.h>

#include<conio.h>

struct

{

int roll;

```
char name[25];
 char add[30];
 long phone;
 }std;
void main()
{
 char ch='y';
 FILE *fp;
 fp=fopen("d:\\cprg\student.txt","w");
 clrscr();
 while(ch=='y' || ch=='Y')
 {
 printf("\n Enter roll number: ");
 scanf("%d",&std.roll);
 printf("\n Enter name: ");
 scanf("%s",std.name);
 printf("\n Enter address: ");
 scanf("%s",std.add);
 printf("\n Enter phone number: ");
 scanf("%ld",&std.phone);
 fprintf(fp,"%d\t%s\t%s\t%ld\n",std.roll,std.name,std.add,std.phone);
 printf("DO you want to continue (Y/N)? ");
 ch=getche();
 }
 fclose(fp);
 fp=fopen("d:\\cprg\student.txt","r");
 printf("\nRoll\tName\tAddress\tPhone\n");
 while(fscanf(fp,"%d%s%s%ld",&std.roll,std.name,std.add,&std.phone)!=EOF)
 printf("%d\t%s\t%s\t%ld\n",std.roll,std.name,std.add,std.phone);
 fclose(fp);
```

```
getch();
 }
51 | P a g e
```